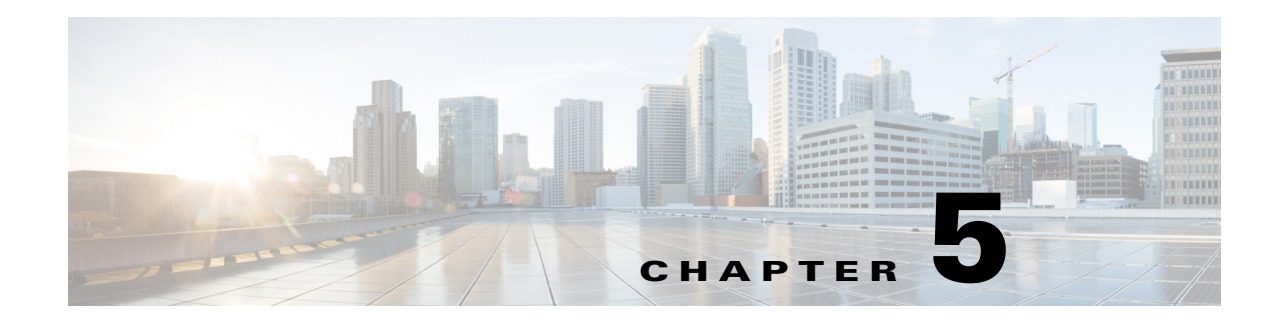

## **Installation Worksheet**

 $\overline{\phantom{a}}$ 

This chapter describes the basic configuration information that you need to ensure for a successful installation of Cisco Prime Access Registrar. [Table 5-1](#page-0-0)is a worksheet that you can use to record the information specific to the installation.

| <b>Prompt</b>                 | <b>Description</b>                                    | <b>Default Value</b>         |
|-------------------------------|-------------------------------------------------------|------------------------------|
| Home Directory                | Directory to install Cisco Prime Access Registrar     | /opt/CSCOar                  |
| License File                  | Location of the license file                          | None                         |
| <b>JRE</b> Directory          | Location of JRE                                       | None                         |
| Open Database<br>Connectivity | Location required for OCI configuration               | /opt/CSCOar/bin/ars<br>erver |
| Uninstall-ar                  | Uninstall all Cisco Prime Access Registrar<br>folders | /opt/CSCOar/data             |

<span id="page-0-0"></span>*Table 5-1 Cisco Prime Access Registrar Installation Parameters*

 $\mathsf I$ 

H